## What do all of the fields mean when I export a Metrics report to Excel?

Last Modified on 02/21/2024 4:49 pm EST

## Metrics Report Exports

When exporting a Metrics report to Excel, you may see more fields in the exported file that you expected. Some of these fields are deprecated, and some are used as the basis for other calculations and so do not display on the PoliteMail screen. A description of each field is below.

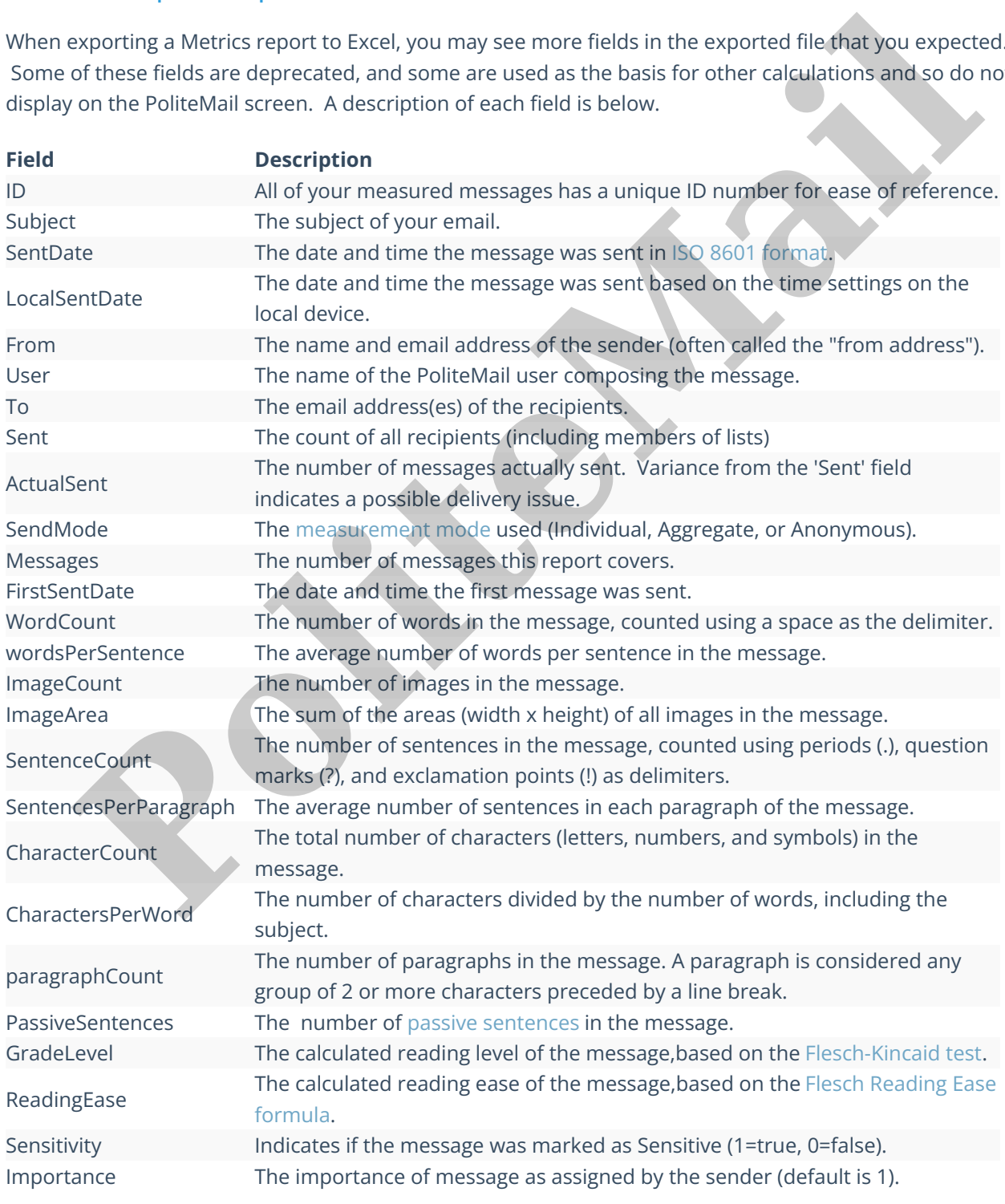

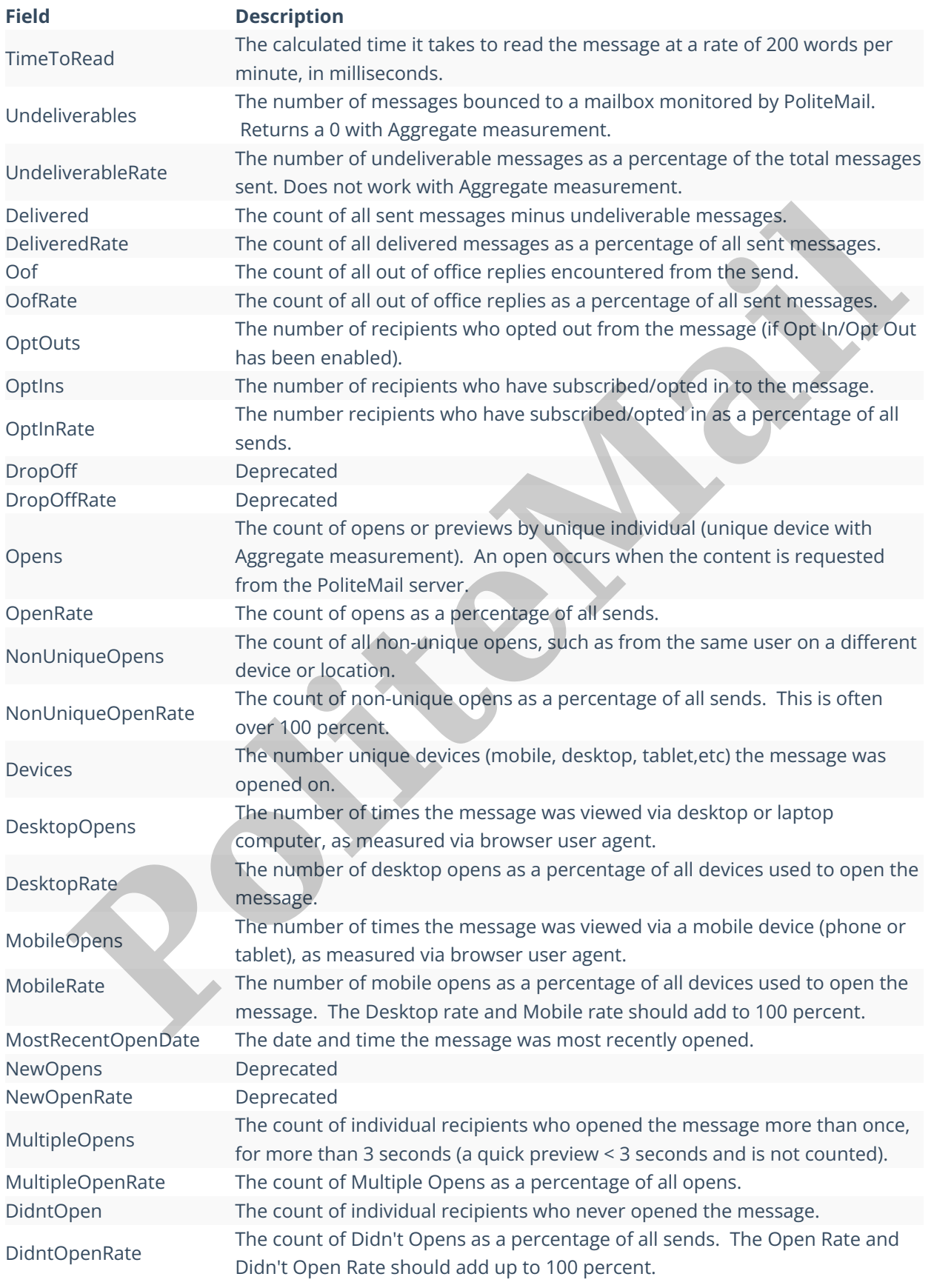

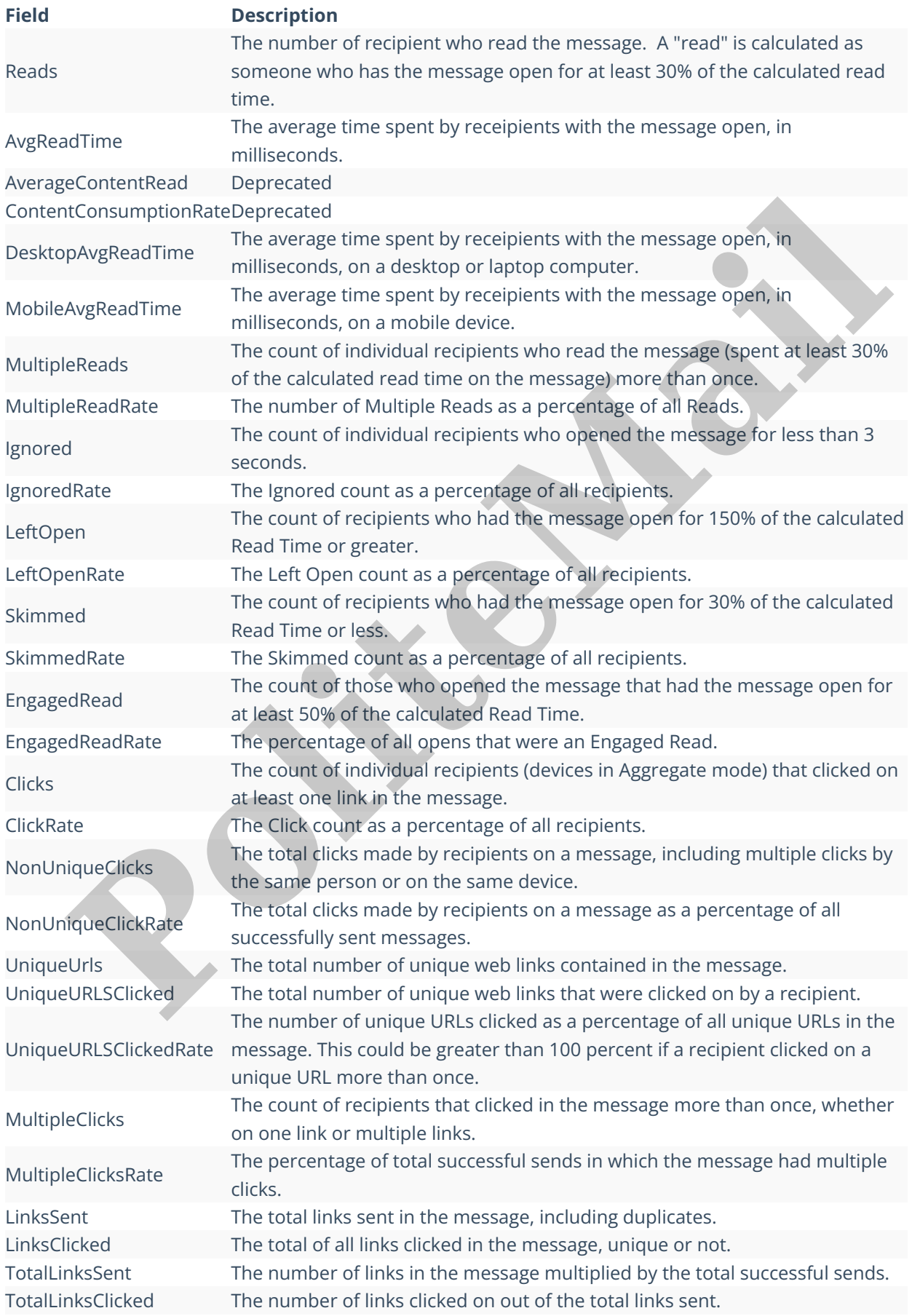

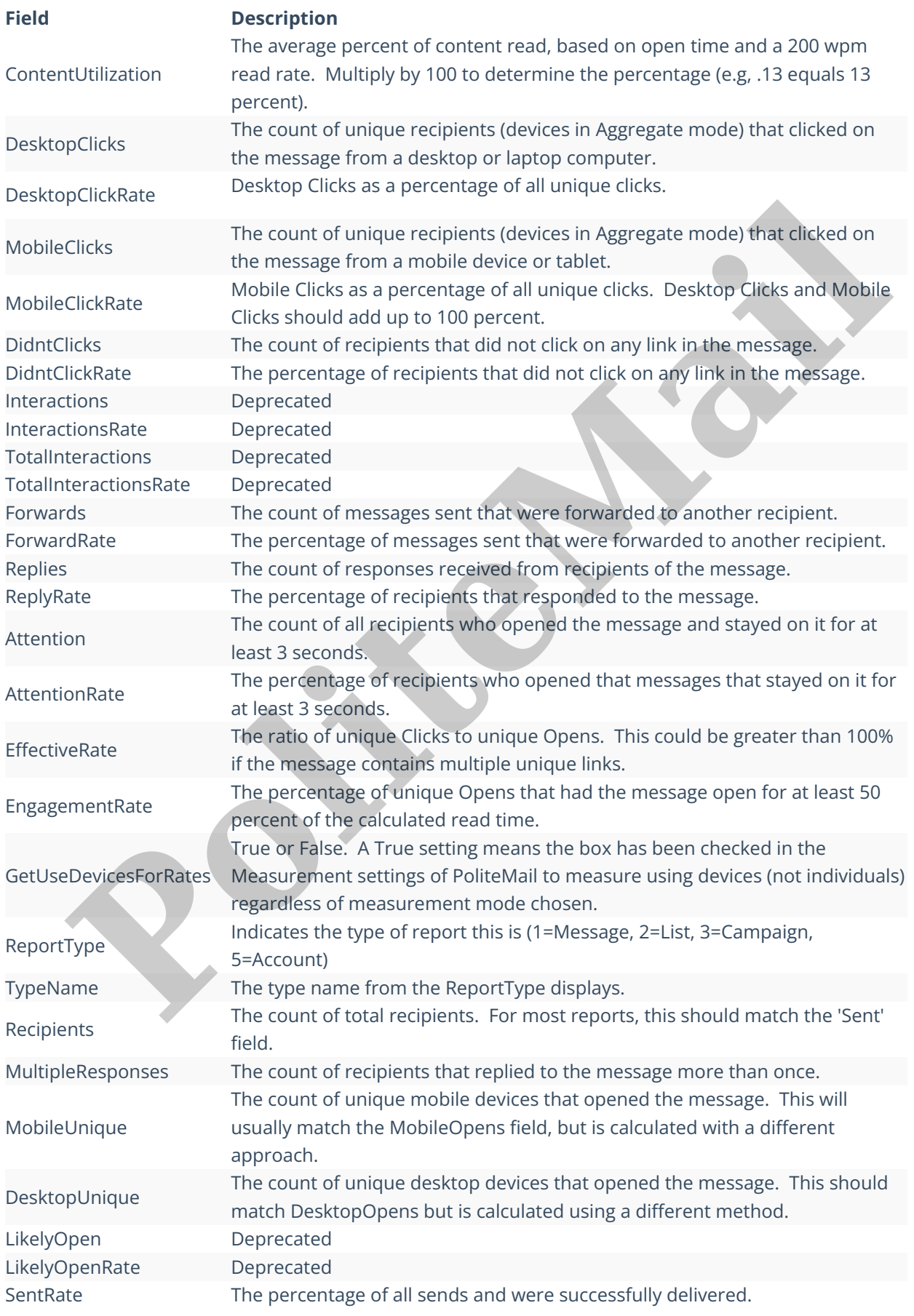

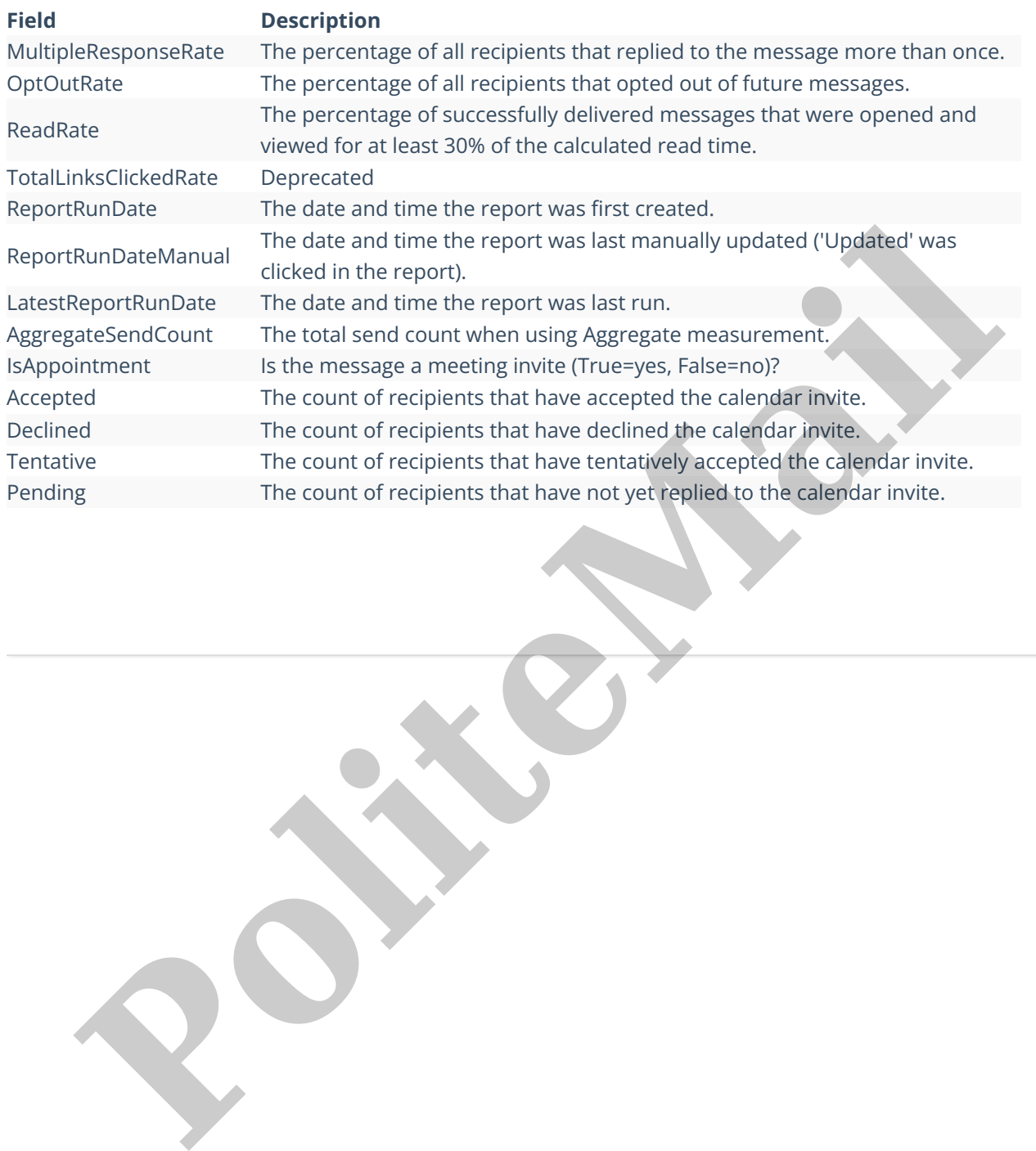